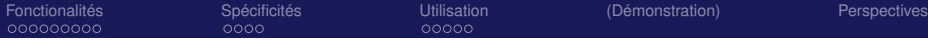

# PHP Collab Outil collaboratif de gestion de projets

O. Brand-Foissac

Laboratoire de Physique Théorique CNRS - Université Paris-Sud 11

### RESINFO - JoSy - 1-2 octobre 2009

O. Brand-Foissac (LPT) PHPCollab @JoSy 1-2 octobre 2009

4 0 8 ∢ 伊  $299$ 

э

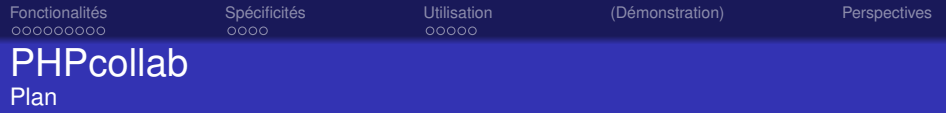

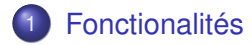

2 [Spécificités](#page-13-0)

# 3 [Utilisation](#page-18-0)

4 [\(Démonstration\)](#page-24-0)

# 5 [Perspectives](#page-25-0)

€ □ 下 ←←  $2990$ 

∍

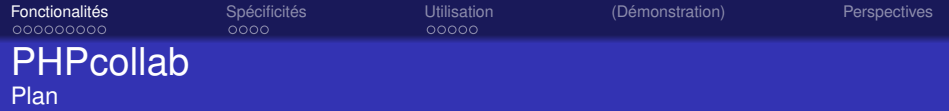

## **[Fonctionalités](#page-2-0)**

- [Gestionnaire de projets](#page-3-0)
- [Gestionnaire de documents](#page-10-0)
- [Outil collaboratif](#page-12-0)

# **[Spécificités](#page-13-0)**

# **[Utilisation](#page-18-0)**

[\(Démonstration\)](#page-24-0)

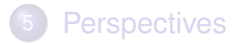

4 0 8

<span id="page-2-0"></span> $QQ$ 

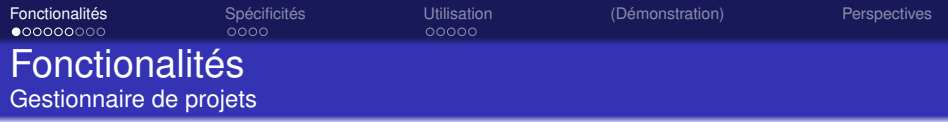

Gère les projets :

- **o** nom du projet, du chef de projet, description, ...
- **o** priorité (vide, 5 niveaux)
- $\bullet$  gestion des phases  $(1, 4, 6, 5)$  phases)
	- conception, prototypage, réalisation, expérimentation
	- (recette)
- **SiteS** (développement et final)
- état (complet client, complet, non commencé, ouvert, suspendu)
- avancement
- **taux horaire, facturation** (cumul des heures estimées, réelles)
- génération de rapports d'état du projet (historisation, export PDF)

<span id="page-3-0"></span> $2Q$ 

医电子 化重子

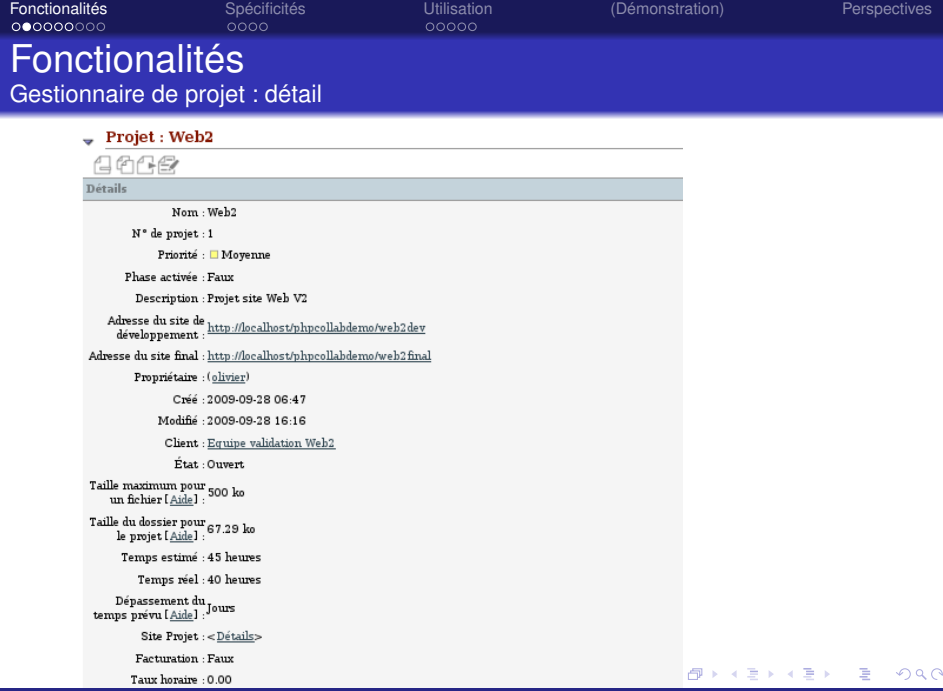

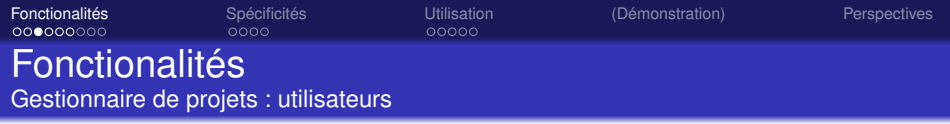

Gère les utilisateurs :

- nom, fonction, e-mail, etc.
- rôle ou profil ou permissions
	- Chef de projet crée/modifie des projets, ajoute des membres à l'équipe
	- Utilisateur membre d'équipe(s) projet(s)
	- **Désactivé**
	- Administrateur de l'outil crée les utilisateurs, maintenance
- **e** les utilisateurs sont multi-projet, multi-lingue (login)
- $\bullet$  choix de notification par utilisateur modification de tâche, ajout d'une assignation, ajout d'un fichier, d'une discussion...

O. Brand-Foissac (LPT) PHPCollab @JoSy 1-2 octobre 2009

 $2Q$ 

医电子 化重子

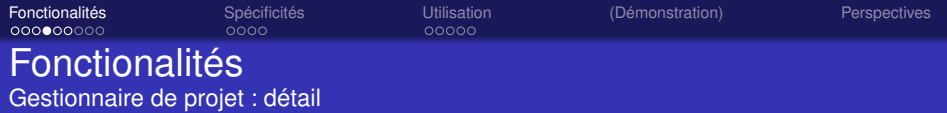

Accuent Frojets Chemis Kapports Accuerche Calendrier Accuantes Signets Aumin

Administration / Gestion des utilisateurs

### **Gestion des utilisateurs**

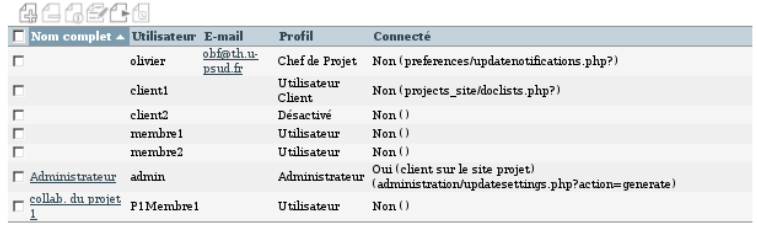

K ロ > K 個 > K ミ > K ミ > 「ミ → の Q Q →

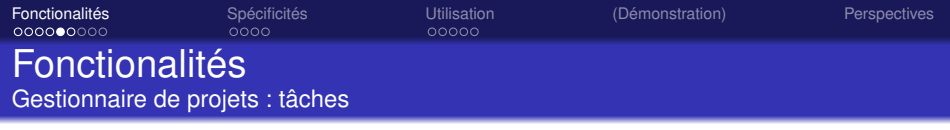

Gère les tâches :

- hiérachie : phase > tâches > sous-tâches
- affectation de tâche à un membre / utilisateur
- avancement des tâches
- **o** trace des évolutions
- notifications envoyées par eMail
- diagramme de GANTT

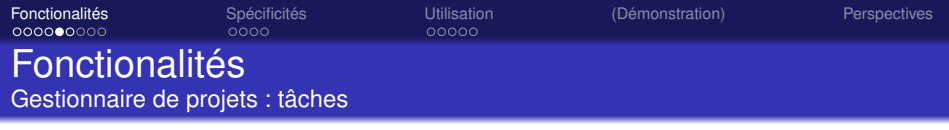

Gère les tâches :

- hiérachie : phase > tâches > sous-tâches
- affectation de tâche à un membre / utilisateur
- avancement des tâches
- **o** trace des évolutions
- notifications envoyées par eMail
- diagramme de GANTT

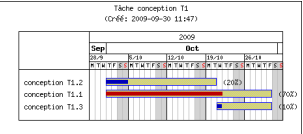

4 0 8

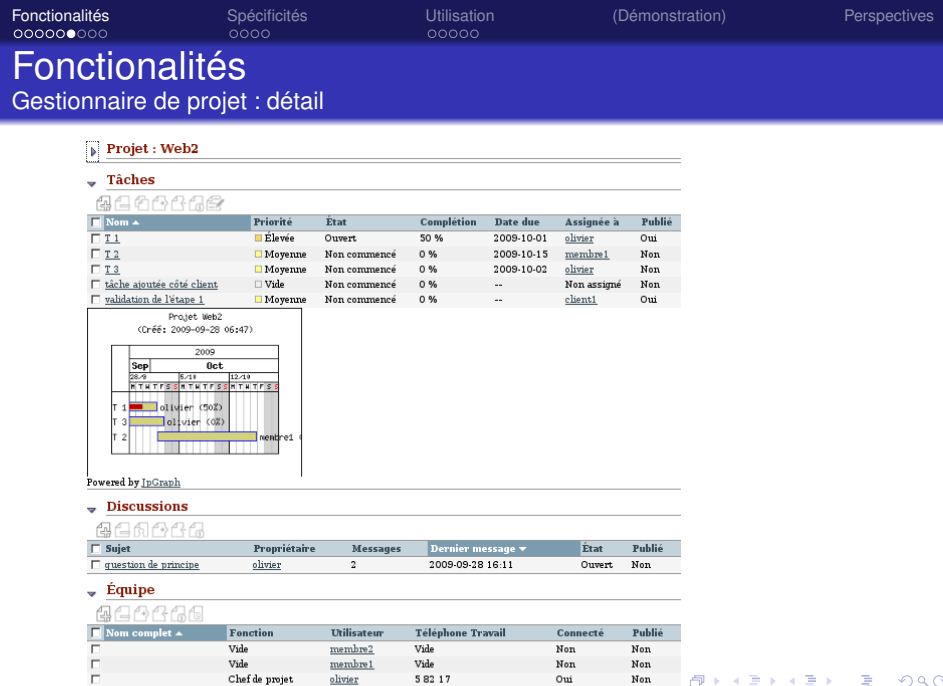

 $\mathop{\mathsf{Chef}}\nolimits$ de projet

 $\underline{\text{olivier}}$ 

58217

 $_{\rm{Oui}}$ 

 $_{\rm Non}$ 

 $\theta$  > +

### 重めす重め O. Brand-Foissac (LPT) PHPCollab @JoSy 1-2 octobre 2009

 $290$ 

ă.

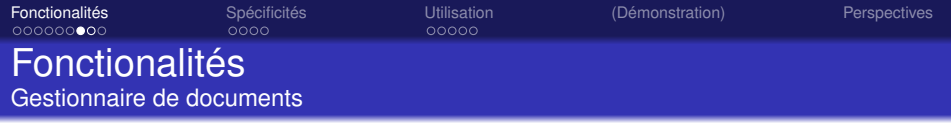

Gère les documents :

- stockage incrémental des documents télé-chargés (3 types d'incréments : +1 ; +0.1 ; +0.01)
- annotation des documents
- **•** historisation des évolutions
- <span id="page-10-0"></span>état des documents ( approuvé, approuvé avec changements, approbation requise, aucune approbation nécessaire, non approuvé )

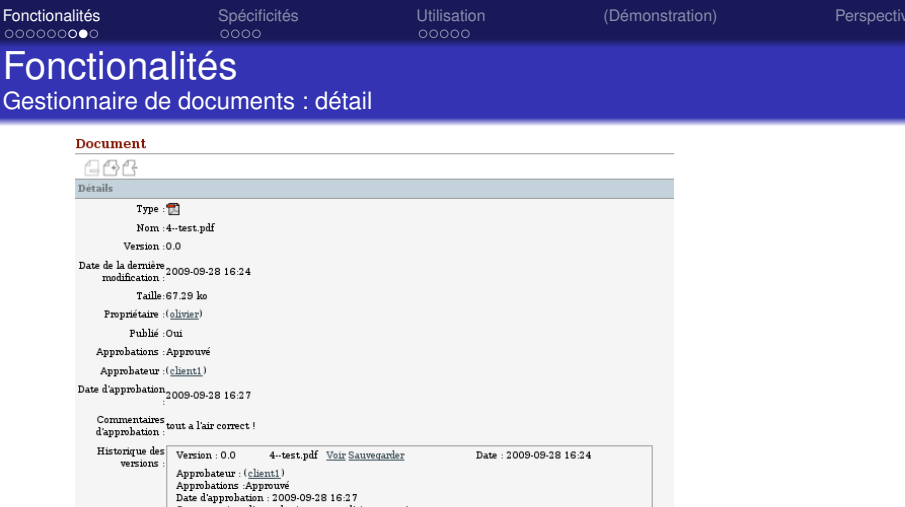

**Critiques** 

倡 Détails

Il n'y a aucune révision de ce document en ce moment

### Ajouter une critique

Détails

 $299$ 

ŧ

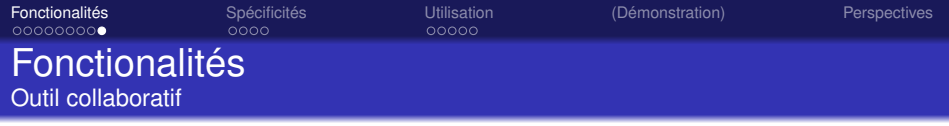

Outil de collaboration :

- architecture client/serveur Web
- navigation plutôt intuitive

<span id="page-12-0"></span>apprentissage pour la gestion des interfaces « clients »

- gestion de notes partagées
- **o** gestion de fils de discussion partagés
- multi-lingue dans le même projet (pas de traduction du contenu !)

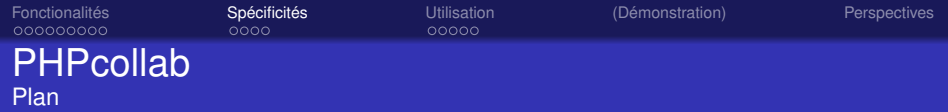

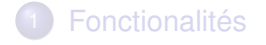

- 2 [Spécificités](#page-13-0)
	- [Double site](#page-14-0)
	- **•** [Limites](#page-16-0)

**[Utilisation](#page-18-0)** 

[\(Démonstration\)](#page-24-0)

# **[Perspectives](#page-25-0)**

 $\mathbf{F}=\mathbf{A}$ 

€ □ 下 ←母  $\mathbf{p}$ → 重  $2990$ 

<span id="page-13-0"></span>ă.

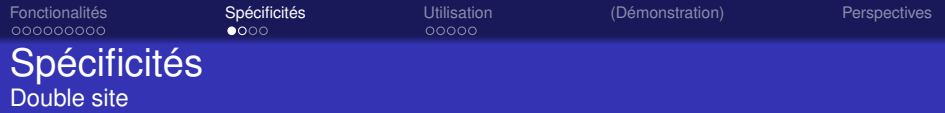

### Pour chaque projet, possibilité de créer un site « client » :

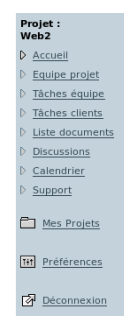

site « client »limité aux utilisateurs authentifiés

accès limité aux « utilisateurs clients »et aux membres d'équipes

- partage ciblé de tâches, fichiers, discussions
- tâches assignées au « client »
- interface de support entre utilisateur client et membre de l'équipe projet

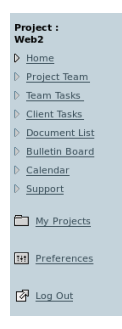

<span id="page-14-0"></span> $2Q$ 

**K ロ ト K 御 ト K ヨ ト K** 

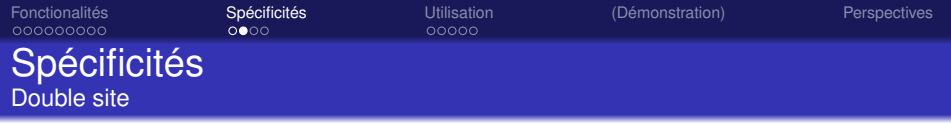

# **O** un « client »peut l'être pour plusieurs projets

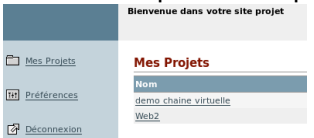

### détail d'une tâche « client »

### Détails tâche client

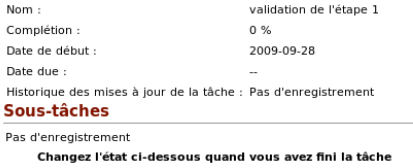

État :

Complet (client)

Commentaires:

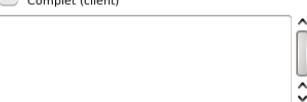

### O. Brand-Foissac (LPT) PHPCollab @JoSy 1-2 octobre 2009

イロト イ部 トイ磨 トイ磨 ト

 $299$ 

ă

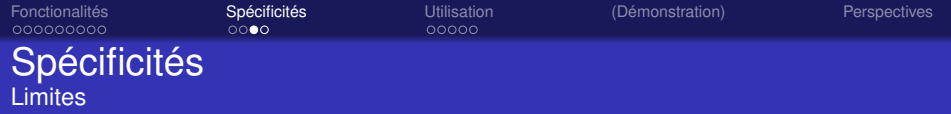

### Limites (v2.5) :

- **·** Inconvénients
	- pas de gestion d'antériorité des tâche
	- pas de tâches cumulatives automatiques
	- pas de contrôle de la concordance des temps
	- pas de calcul du chemin critique
	- GANTT limité au niveau hiérarchique en interactif (complet pour l'édition des rapports)
	- o ordre d'affichage des tâches dans GANTT...
	- défaut de cloisonnement (interne) entre projets (visibilité des projets dont je ne suis pas membre)
	- pas de calendrier des ressources
	- sécurisation (v3 sous symfony)
	- esthétique des sites clients

<span id="page-16-0"></span> $\Omega$ 

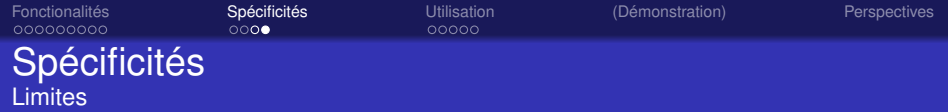

- Avantages
	- outil autonôme, libre
	- multi-plateforme (xAMP), multi-lingue
	- **•** interface très conviviale
	- outils de recherche interne
	- quelques modules d'interfaçage (cvs browse, mantis bugtracking, . . .)
	- évolution réactualisée récemment (sortie de la v.3 en octobre 09)
	- seul à fournir une interface de dialogue « client » permettant un partage « ciblé et limité »des informations

### **Recherche**

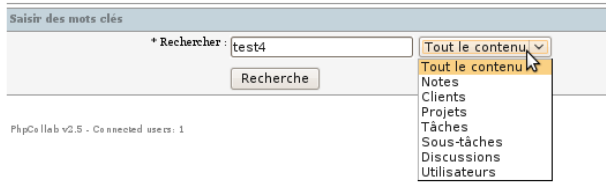

### O. Brand-Foissac (LPT) PHPCollab @JoSy 1-2 octobre 2009

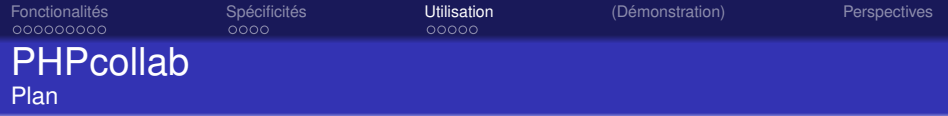

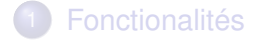

- **[Spécificités](#page-13-0)**
- 3 [Utilisation](#page-18-0)
	- **•** [Installation](#page-19-0)
	- [Exemples](#page-22-0)

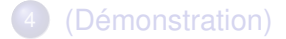

# **[Perspectives](#page-25-0)**

€ □ 下 ←← ×  $\mathcal{A}$ Ξ ×  $2Q$ 

<span id="page-18-0"></span>∍

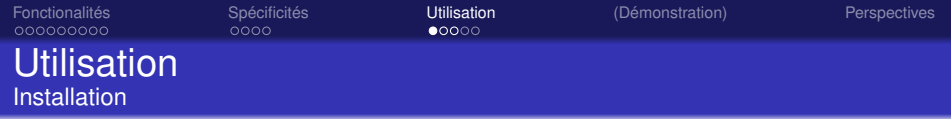

- xAMP (Linux-Apache-MySQL-PHP)
- xAMP (Windows(tm)-Apache-MySQL-PHP)
- PHPcollab-2.5 (sourceforge)
- MySQL, PostgreSQL, MSSQL server
- installation simple et documentée

### exemple

- doc/install.txt<br># Install (only for first install, not for update)
	- Extract in one folder, "phocollab" for example (with Xoops integration, extract as "phocollab" in modules folder)
	- Unix/Linux: rename "includes/settings blank.php" to "includes/settings.php"
	- Unix/Linux: chmod 777 + chown apache "includes/settings.php" file, "files" folder and "logos clients" folder
	- Create a new MySol. PostoreSOL or Sol Server database "phocollab" or use existing database
	- Start at installation/setup.php
	- Set all parameters
	- Delete installation/setup.php file after successfull install
	- Login at index.php
	- With Xoops integration, go to admin, edit settings and set Xoops integration to "true" and set full path to your Xoops folder
	- Avanced users can edit generated file includes/settings.php

∢ ロ ▶ ∢ 何 ▶ ∢ ヨ ▶ ∢ ヨ ▶

 $2Q$ 

<span id="page-19-0"></span>э

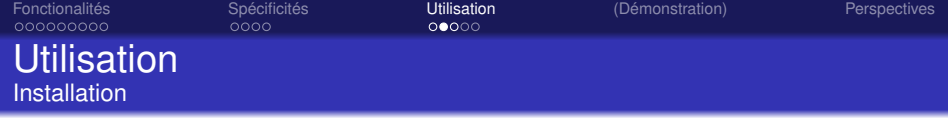

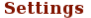

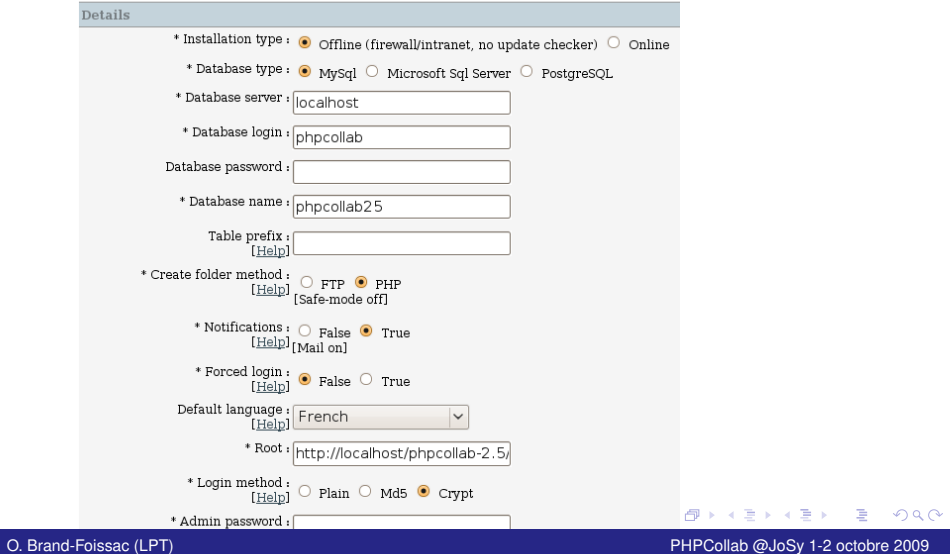

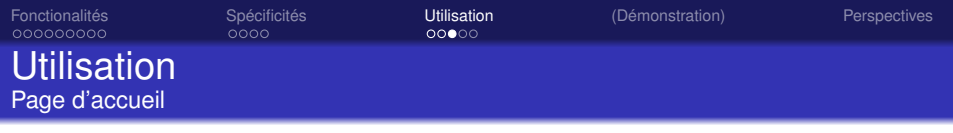

Accueil Projets Clients Rapports Recherche Calendrier Actualités Signets Admin

Accusil /

#### $\bullet$  Mes Projets

### 国口面点版

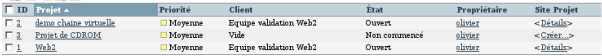

#### $-$  Mes Tâches

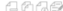

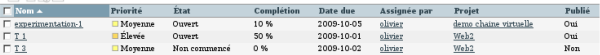

#### $\sim$  Mes Discussions

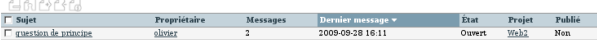

#### $\div$  Mes Rapports

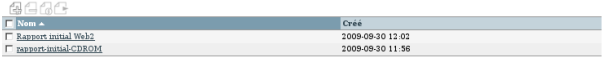

#### $\div$  Mes Notes

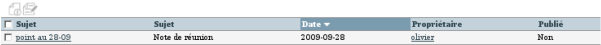

### **Mon Actualité**

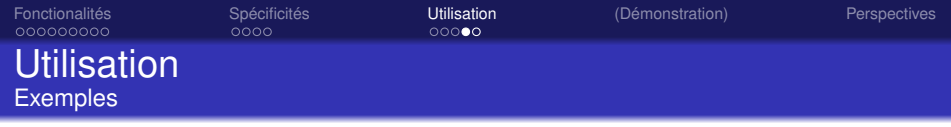

Exemples d'utilisation de l'outil :

- **o** projet multi-partenaires
- projet avec comité d'experts externe (support/conseil)
- projet avec visibilité externe partielle (comité d'évaluation)

 $\bullet$  . . . .

<span id="page-22-0"></span>4 0 8

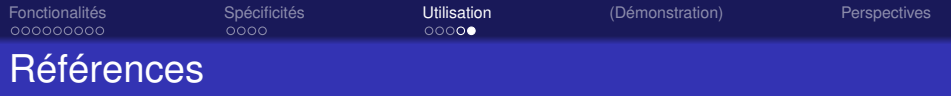

Quelques références :

- http ://www.php-collab.org/
- http ://framasoft.net/article3625.html
- http ://doc.ubuntu-fr.org/phpcollab/
- http ://phpcollab.sourceforge.net/
- http ://sourceforge.net/projects/phpcollab/
- mailto :phpcolla [at] ideato.it

つへへ

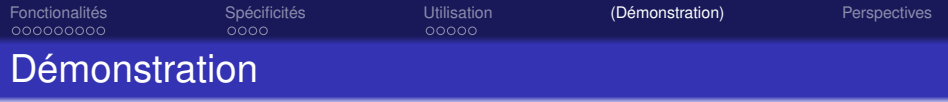

### En ligne...

<span id="page-24-0"></span>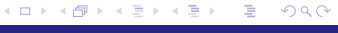

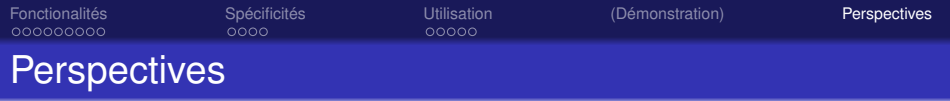

### PHPcollab v.2.5 est déjà pleinement opérationnel.

Toutefois les annonces faites pour la v3 laissent supposer de grands changement :

- gestion des ACL (oct.2009)
- renforcement de la sécurité des tickets et des messages (oct.2009)
- module de gestion des ressources et du « temps »(oct.2009)
- fonctionalités du GANTT pour la planification et les bornes (milestone) (oct.2009)
- gestion des coût des ressources
- personalisation du GANTT pour un utilisateur (seulement les tâches ouvertes, etc.)
- $\bullet$  . . .

<span id="page-25-0"></span> $2Q$ 

医电影 美国

 $($   $\Box$   $)$   $($   $\Box$   $)$